## Design, distribute and archive your ERP Documents

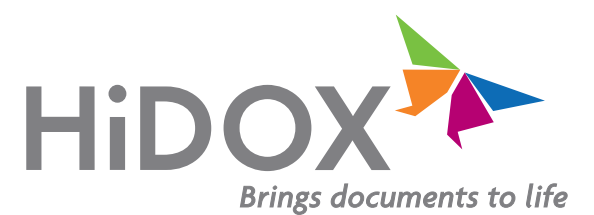

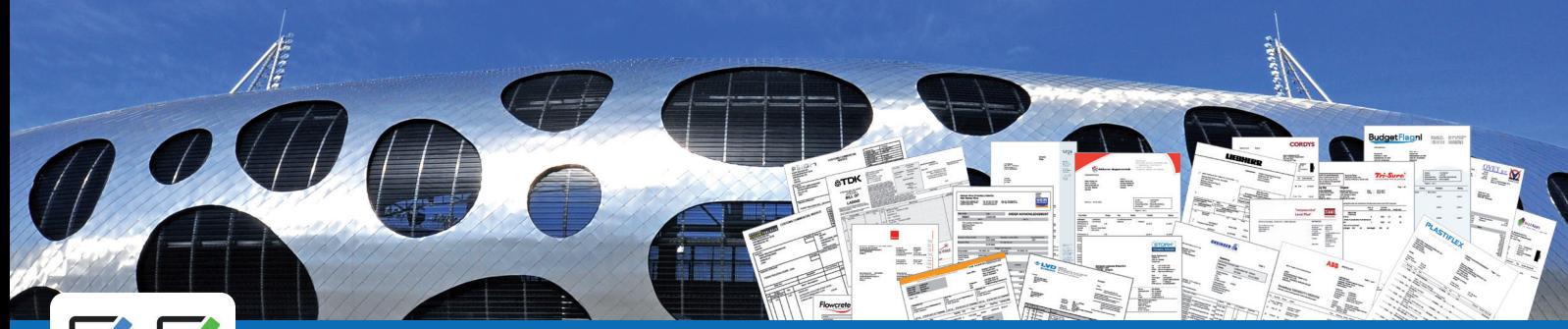

# V

Checklist HiDOX 2021 HiDOX Update between October 2019 and September 2021 • 51 bugfixes • 21 improvements • 14 new features

### DOCUMENTSERVER CURRENT VERSION 3.3.221

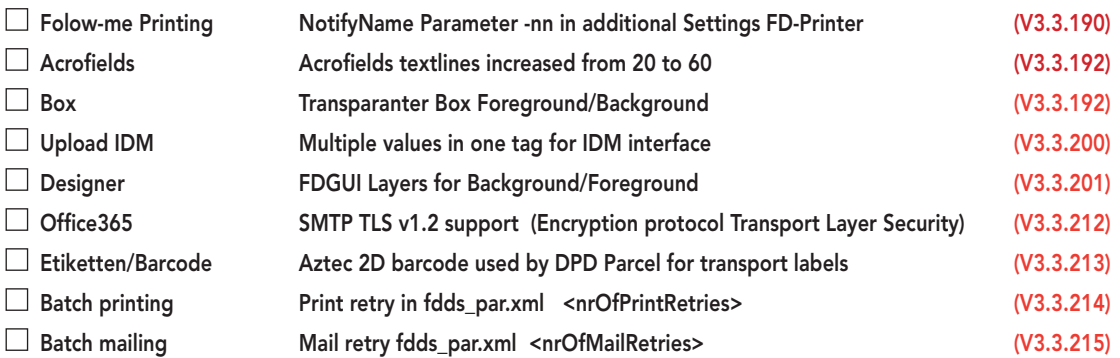

### ADAPTER CURRENT VERSION 3.3.137

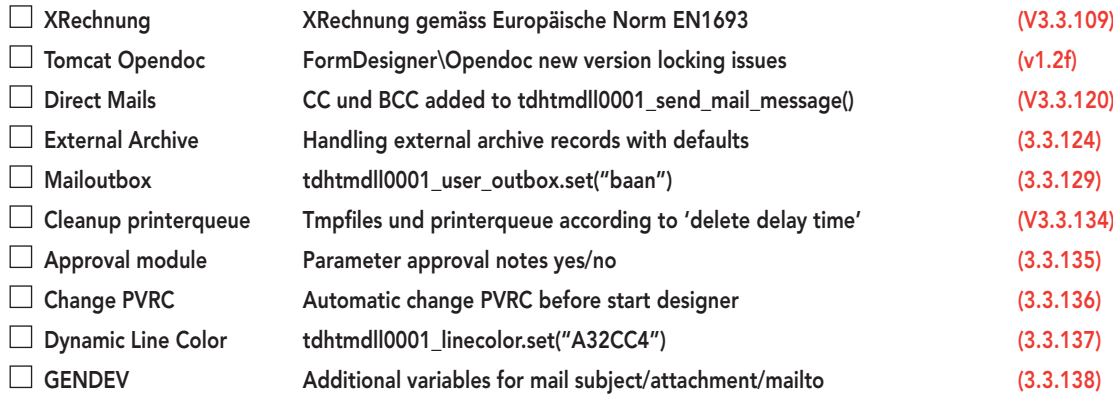

#### FDGUI CURRENT VERSION 3.3.19

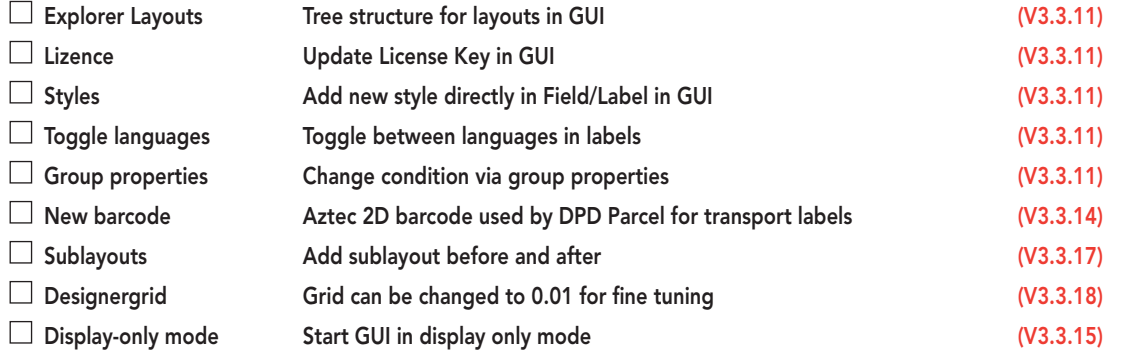

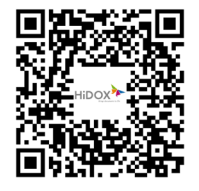

## Electronic Invoicing

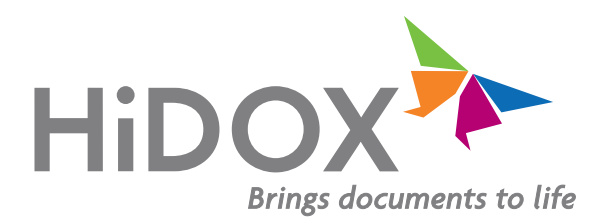

Digitale Formate nach dem E-Rechnungsgesetz ab Version 3.3.138

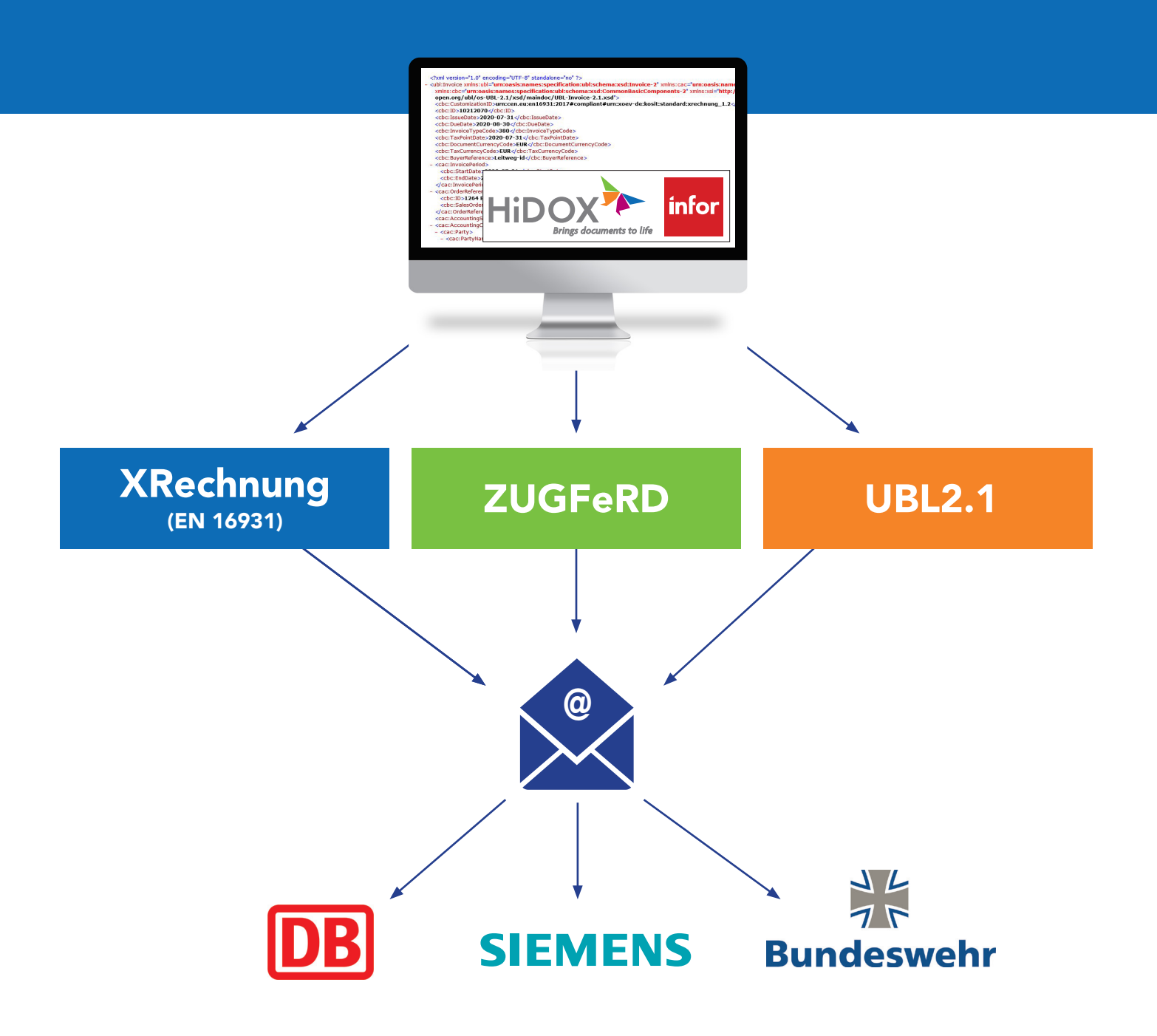

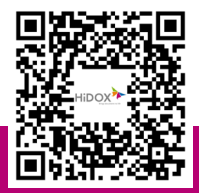